#### Механизм перехода на электронные журналы и дневники в образовательных учреждениях СВАО

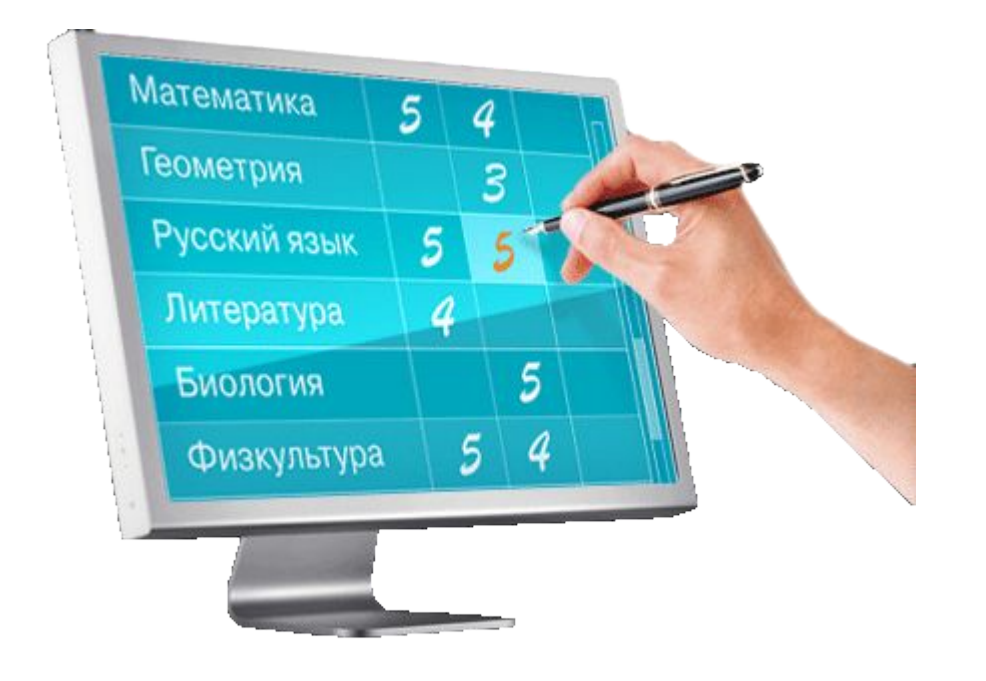

Методист ОУМЦ СВАО Ванжа Елена Юрьевна 26 августа 2011 года

# Цели внедрения ЭЖ

- 1. Формирование открытой информационной среды
- 2. Повышение прозрачности, гибкости, надежности, оперативности системы учета учебного процесса
- 3. Высвобождение от заполнения дневников
- 4. Высвобождение от рутинной проверки журналов
- 5. Раннее выявление проблем и оперативная реакция, повышение качества управления
- 6. Повышение информированности родителей
- 7. Оказание госуслуг в электроном виде (210-ФЗ)

## Этапы внедрения ЭЖ в Москве

- $\Box$  I этап. Опытная эксплуатация. С 01 сентября 2011 года. Ведут ЭЖ:
	- Все ОУ
	- Все учителя
	- В течение одного отчетного периода (четверть, триместр, полугодие) как минимум в 1 учебном курсе в 1 классе
- II этап. Полный переход на ведение ЭЖ. С 01 января 2012 года

## Нормативно-правовое обеспечение реализации проекта

Закон РФ «Об образовании» от 10.07.1992 №3266-1

Статья 15. Общие требования к организации образовательного процесса

- …3. ОУ самостоятельно в выборе системы оценок, формы, порядка и периодичности промежуточной аттестации обучающихся.
- …7. Родителям (законным представителям) несовершеннолетних обучающихся, воспитанников должна быть обеспечена возможность ознакомления с ходом и содержанием образовательного процесса. А также с оценками успеваемости обучающихся.
- …8. ОУ осуществляет индивидуальный учет результатов освоения обучающимися образовательных программ, а также хранение в архивах данных об этих результатах на бумажных и (или) электронных носителях в порядке, утвержденном федеральным органом исполнительной власти, осуществляющим функции по выработке государственной политики и нормативно-правовому регулированию в сфере образования.

Статья 32. п.2 К компетенции ОУ относится:

…16. Осуществление текущего контроля успеваемости и промежуточной аттестации обучающихся ОУ в соответствии со своим уставом и требованиями настоящего Закона.

#### Должностные обязанности учителя

- Приказ Минздравсоцразвития от 26.08.2010 №761-н «Об утверждении Единого квалификационного справочника должностей руководителей, специалистов и служащих» Раздел «Квалификационные характеристики должностей работников образования», …. Учитель
- Должностные обязанности:…Осуществляет контрольно-оценочную деятельность в образовательном процессе с использованием современных способов оценивания в условиях информационнокоммуникационных технологий (введение электронных форм документации, в том числе электронного журнала и дневников обучающихся).
- Должен знать:… основы работы с текстовыми редакторами, электронными таблицами, электронной почтой и браузерами, мультимедийным оборудованием.

## Изменения трудового договора

#### ТК РФ раздел III глава 12

- Статья 72. Изменение определенных сторонами трудового договора.
- Изменение определенных сторонами условий трудового договора… допускается только по соглашению сторон трудового договора, за исключением случаев, предусмотренных настоящим Кодексом…
- Статья 74. Изменение определенных сторонами условий трудового договора по причинам, связанным с изменением организационных или технологических условий труда.
- …О предстоящих изменениях…работодатель обязан уведомить работника в письменной форме не позднее чем за два месяца…

## Последовательность внедрения ЭЖ в ОУ

- Назначения на ключевые ролевые функции
- □ Выбор наиболее подходящего варианта ЭЖ
- □ Разработка, утверждение и публикация на сайте нормативной базы по ведению учета
- Заполнение анкеты о состоянии внедрения
- Разработка модели ввода информации на имеющейся технической базе
- □ Установка ЭЖ и обучение сотрудников
- Опытное внедрение
- Эксплуатация, полный переход

# Инвентаризация рабочих мест учителей

- Определение потребности в компьютерной технике для организации АРМ в каждом предметном кабинете
- □ Определение рабочих мест для заполнения журналов на период до осуществления поставок компьютерной техники
- □ Подготовка соответствующих регламентов и рекомендаций

## Точки заполнения ЭЖ

- □ Компьютерный класс
- □ Зоны общего доступа (учительская, библиотека)
- □ Компьютеры, установленные в классах
- □ Мобильные компьютеры и планшеты
	- Личные компьютеры учителей

Подключение ОУ к ЭЖ и обучение сотрудников

- □ ОУ подписывает договор с выбранным разработчиком (майиюнь)
- □ Определившись с разработчиком, ОУ формирует группы из числа педагогов и администрации и проводит обучение силами разработчика на базе ОУ. (майавгуст)

# Разработка и утверждение нормативной базы в ОУ

- □ Приказ о введении ЭЖ в ОУ
- □ Должностные инструкции
- □ Положение о ведении классного журнала
- □ Акты, связанные с ФЗ-152

(Рассмотрение и утверждение всех актов целесообразно проводить на заседании управляющего совета ОУ)

# Обязанности

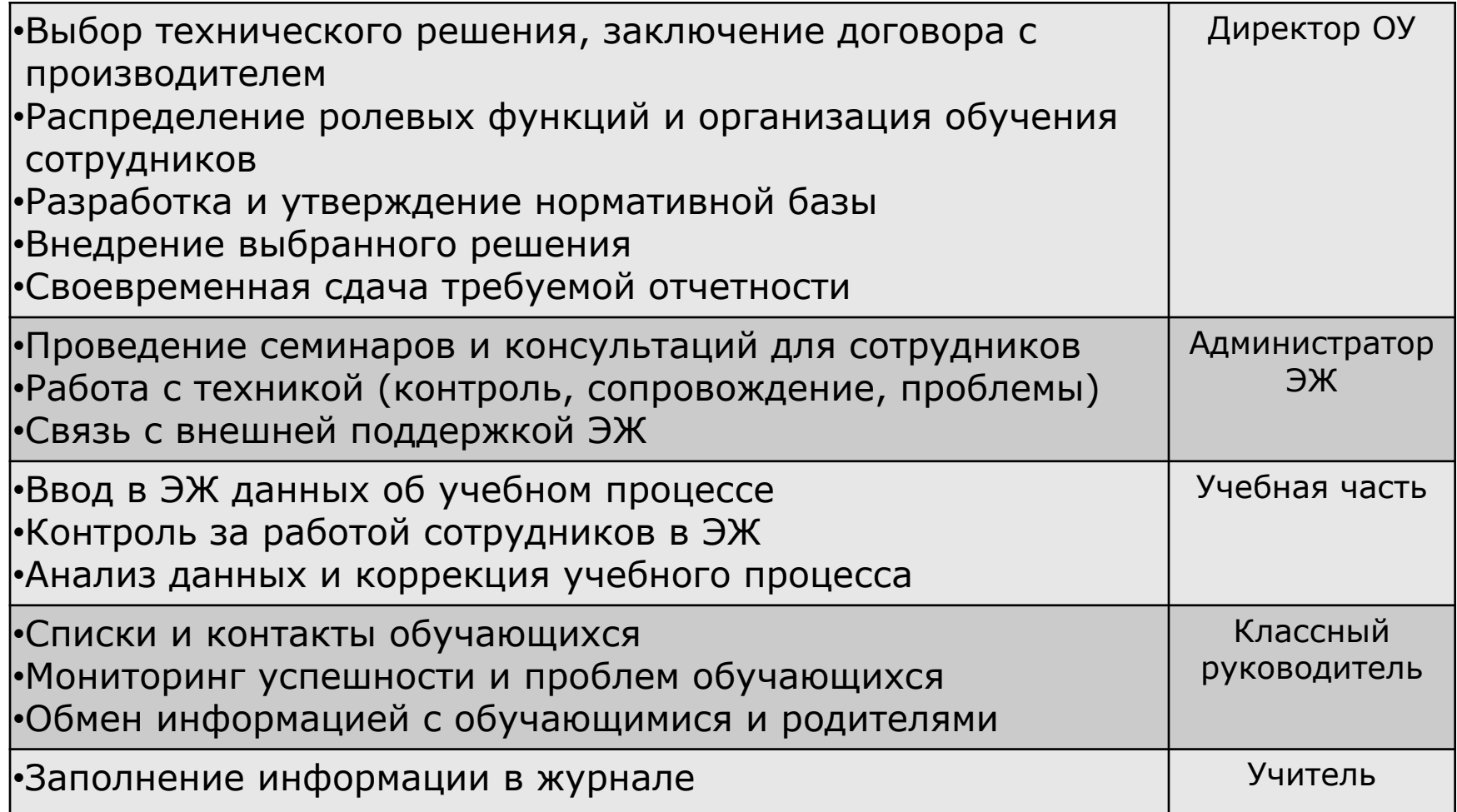

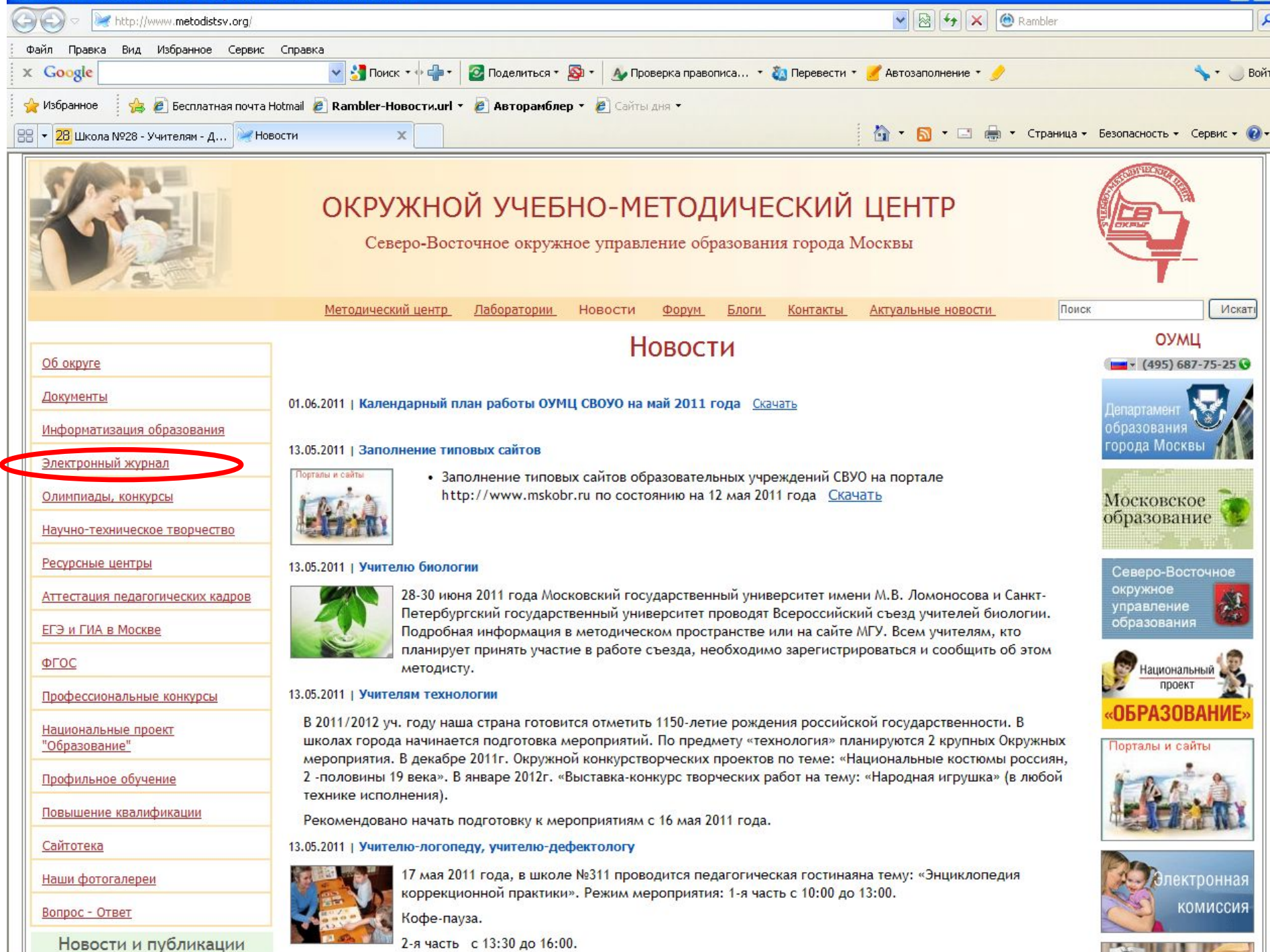

2-я часть с 13:30 до 16:00.

# Статистика выбранных систем ЭЖ в СВАО

- $\Box$  ГШИС 127 ОУ
- $\Box$  АИС «ЭЖ» 16 ОУ
- $\Box$  ИН-класс 6 ОУ
- □ Дневник.ру 3 ОУ
- □ NetSchool 1 ОУ
- □ Медалист 1 ОУ
- □ Собственные разработки 2 ОУ

## Работа с родителями

- Проведение цикла просветительских родительских собраний с целью обеспечения поддержки внедрения ЭЖД со стороны родителей
- Обеспечение в ОУ доступного для родителей компьютера и консультанта для ознакомления родителей с успеваемостью ребенка

# Первоочередные действия

- □ Интенсивно обучать сотрудников работе с выбранным ЭЖ/Д
- □ Знакомить родителей с ЭЖ/Д
- Определить рабочие места сотрудников до момента оснащения
- □ Разрабатывать нормативную базу и опубликовывать ее на сайте

## Контакты

# Телефон: (495) 687-52-15 Эл почта: Lab-it@svuo.educom.ru

Удачи!